## Nashville State Community College ADA Accommodation Testing Center Examination Cover

## Part 1. Student Information *(One form per student)*

**Directions:** Complete this form and attach to the student's exam. Deliver exam with cover form to the Testing Center within **2 business days** before the test date.

Student Name: Student A#:

**Reminder:** Please remind student that a **valid photo ID is required** for all testing. Approved IDs: Valid State Issued, Passport, and/or Nashville State Student ID

Does this student receive approved ADA Accommodations from the Access Center? *If not, please complete the Testing Center Examination Cover.* 

Form can be printed double sided.

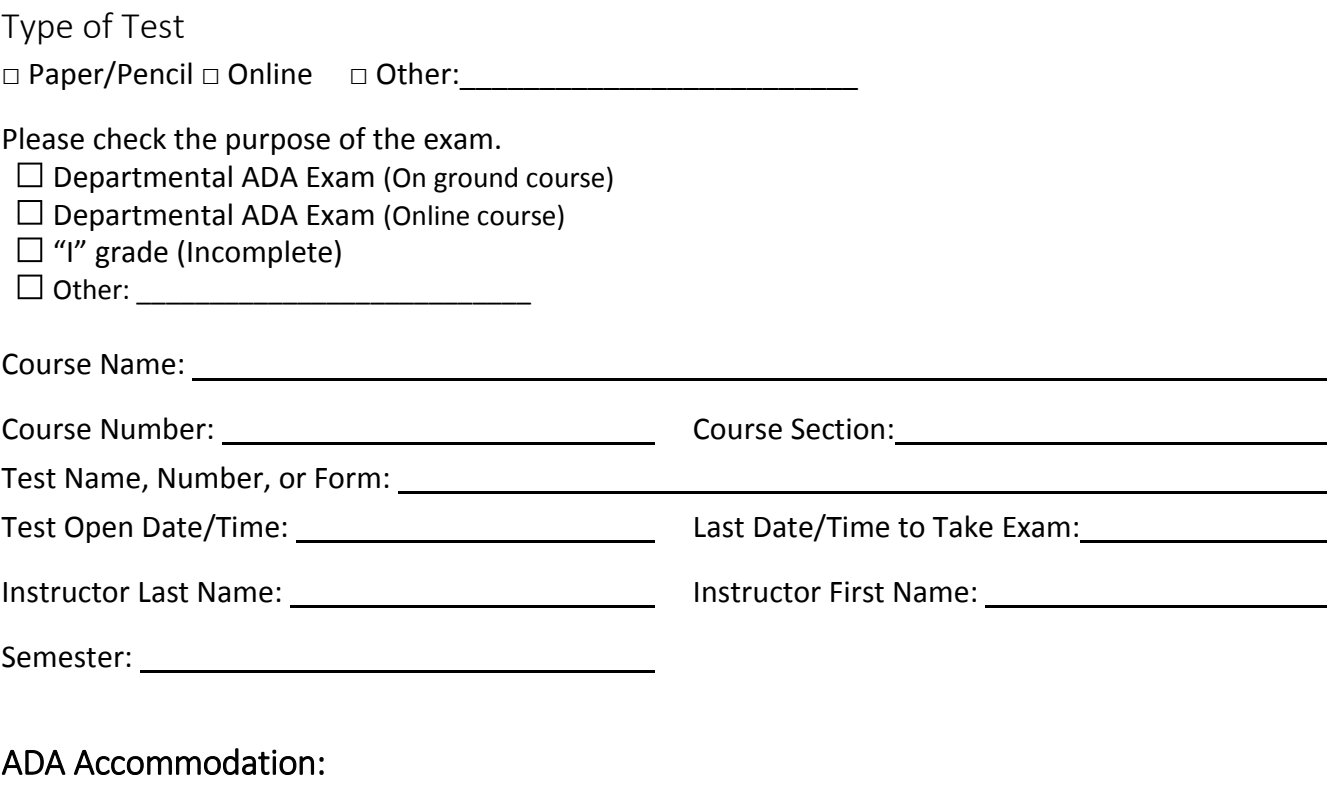

**Total Time Limit with accommodations:** \_\_\_\_\_\_\_\_\_\_\_\_\_\_\_\_\_\_\_ minutes

Part 2. Testing Requirements

A. Testing Aids Approved for this test – Check all items that apply:

**Directions:** Instructors are responsible for listing test instructions. Only items checked will be allowed during testing.

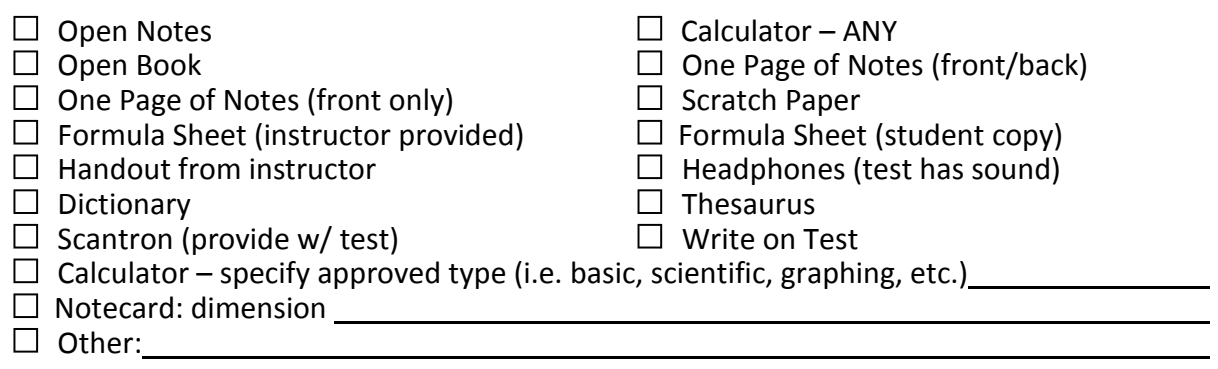

**NOTE:** All scratch paper, formula sheets, note cards, one page of notes permitted will be taken up at the end of the test to ensure test security.

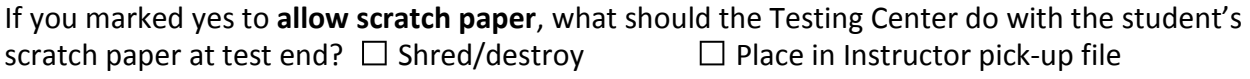

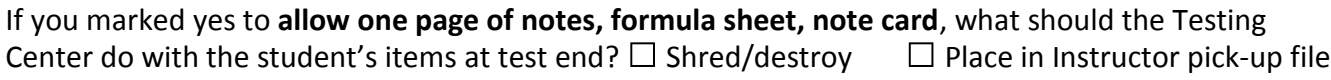

If you marked yes to **open book**, what books are allowed (list title below)?

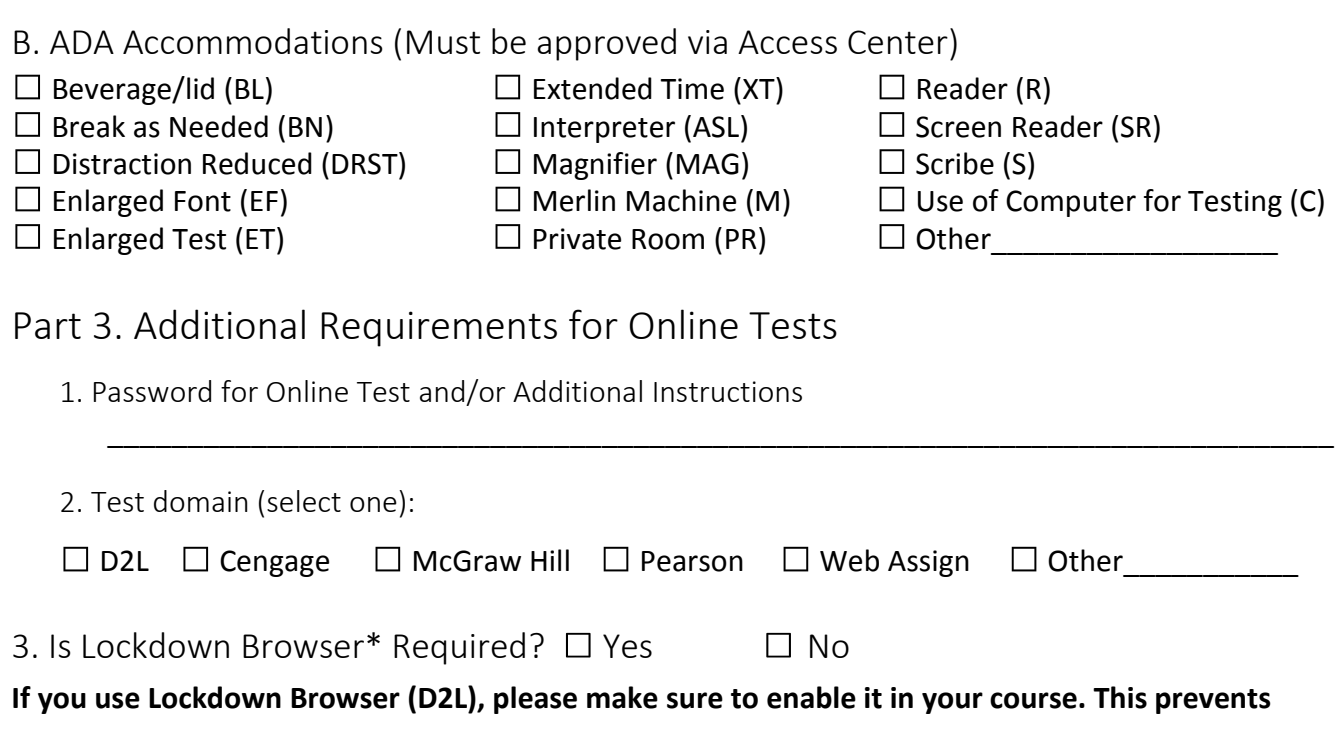

**students from opening other tabs while testing. Lockdown Browser is highly encouraged.**

**Instructor Contact Information needed only for first time drop-off only and/or new updates:** 

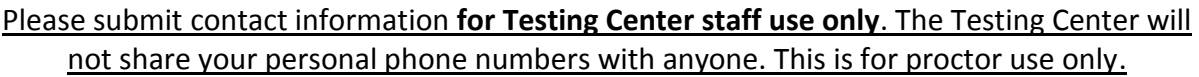

Instructor Email:

Instructor Office Number: Instructor Home Number:

Instructor Cell Number:

Part 4. Important Information

- Valid photo identification is required for all tests. Valid state issued ID, passport, and/or Nashville State School ID.
- Instructors please submit tests to the Testing Center of the student's choice **at least 2 business days in advance of the test date**.
	- o Nashville: testing.center@nscc.edu or (615) 353-3564.
	- o Southeast: southeasttestingcenter@nscc.edu or (615) 916-5854.
	- o Clarksville: clarksvilletestingcenter@nscc.edu or (931)472-3455.
	- o Dickson: dicksontestingcenter@nscc.edu or (615) 740-5998.
	- o Humphreys County: humphreyscountytestingcenter@nscc.edu or (931) 296-1739.

## **Note:**

 The Testing Center (Nashville Campus) does not deliver completed exams or scan/email completed exams. The test will be placed in the instructor pick-up file to be picked up by Instructor or Authorized Designee. Authorized designee must be a Nashville State employee in your division.

## **List any authorized designee for test pick up.**

 $\overline{\phantom{a}}$  , and the contract of the contract of the contract of the contract of the contract of the contract of the contract of the contract of the contract of the contract of the contract of the contract of the contrac

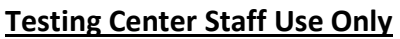

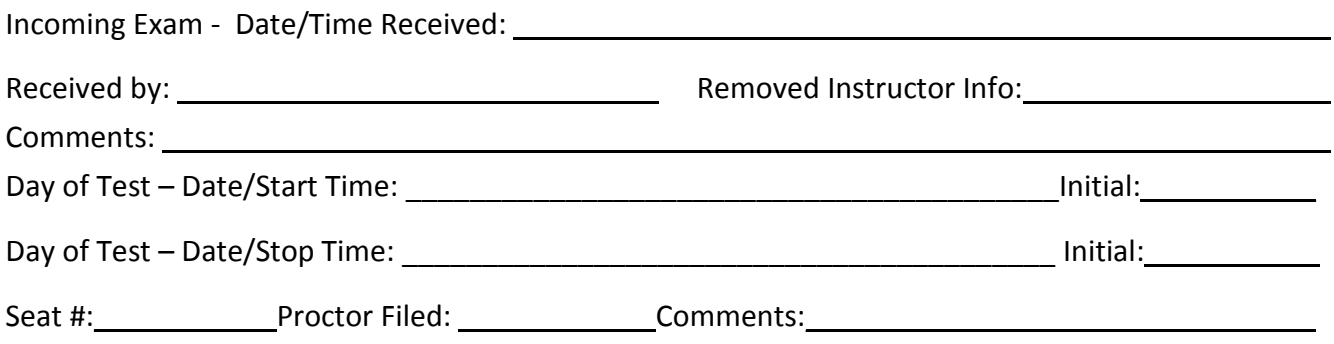